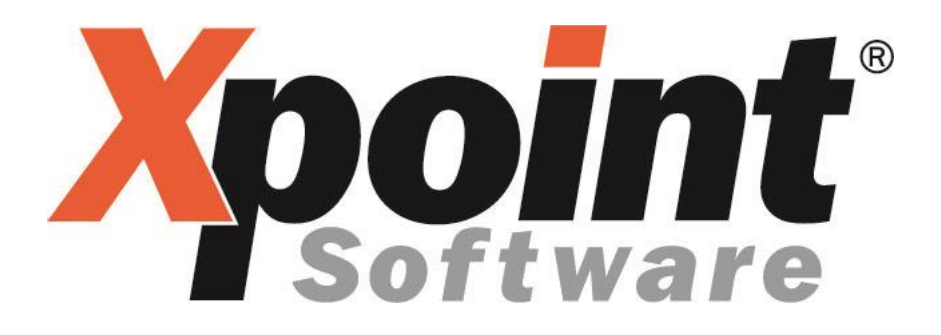

# **Beschreibung der geänderten**

# **Skontodarstellung**

## **auf X-oil Rechnungen**

### **1 Allgemeines**

- Befinden sich auf einer Kundenrechnung mehrere Positionen mit unterschiedlichen Skontosätzen, reisst X-oil die Rechnung auseinander und erzeugt pro Zahlungskondition je eine eigenständige.
- Dies kann nun per Schalter in X-oil verhindert werden.

#### **2 Schalter im X-oil**

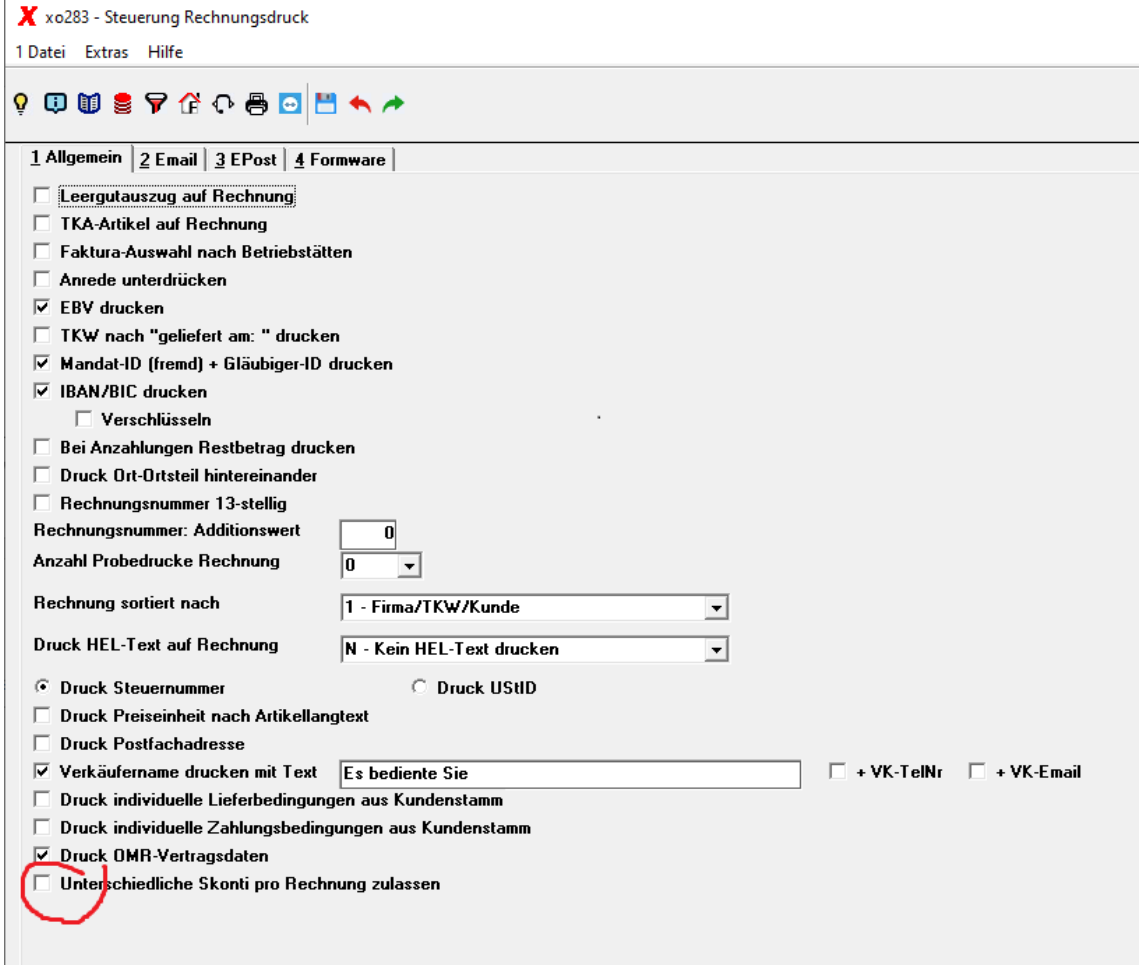

Sie finden den Schalter über den Pfad 4-1-1-4-10 "Steuerung Rechnungsdruck".

Ist der Haken gesetzt, schreibt X-oil auch unterschiedliche Skontosätze auf eine Rechnung.

#### **3 Rechnungsdarstellung**

Xpoint Software Bayreuther Strasse 2 95339 Neuenmarkt RECHNUNG Seite: 1 KUNDEN-NR BS RECHNR LIEFNR **DATUM** 01-000123 00 000003 002323 23.03.20 B-Nummer: 4711-5566-7 ARTIKEL MW ZS LST STÜCK INHALT MENGE EINZELPR **BETRAG** geliefert am: 23.03.20 2.222,00 LT 55,00 1.222,10 19 00 1  $\mathbf{1}$ UN 1202 Heizöl (leicht), 3, III Inkl. gesetzl. Bevorratungsbeitrag:  $0,50$  EUR/100 Ltr. = 11, 11 EUR  $455,00$  LT  $108,00$ 19 00 1 491,40\*  $2^{\circ}$ UN 1202 WINTERDIESEL 3, III CFPP-15Grad WARENWERT **EUR** 1.713,50 19,00 % MWST **EUR** 325,57 Ges-BETRAG **EUR** 2.039,07 \_\_\_\_\_\_\_\_\_\_\_\_\_\_\_\_\_\_ Unsere Steuer-Nr: 12345678 Beleg-Druck-Datum: 23.03.20 Ar bitten um Zahlung ohne Hozug his zum 06.04.20 \* Abziehbarer Skonto-Betrag: 11,70 EUR 25.03.2020 mit 2,00 %

Dieser Kunde erhält auf das Produkt Diesel 2% Skonto. Durch Aktivierung des Schalters werden nun beide Positionen auf eine Rechnung gesetzt.

Der Stern wird hinter die Beträge der Skontoartikel als Identifikation gesetzt.

Die Skontobeträge werden unten auf der Rechnung im Detail ausgewiesen.

#### **4 Bedingungen**

Falls Sie diesen Schalter zukünftig in X-oil verwenden möchten, achten Sie bitte auf die Verträglichkeit der Schnittstelle zu Ihrer Finanzbuchhaltung. Die Skontodaten werden nach Aktivierung der Funktion in den Erlösbuchungen übertragen und nicht mehr in den Debitorenbuchungen.

Aktuell freigegeben ist dies für Anwender von FibuNet und CSS-Fibu's (EGecko…).

Bei anderen Finanzbuchhaltungen muss die Schnittstelle getestet werden.